# The LuaTEX-ja package

The LuaTEX-ja project team

November 28, 2011

## Contents

| Ι        | User's manual                                                         |             | 3                |
|----------|-----------------------------------------------------------------------|-------------|------------------|
| 1        | Introduction                                                          |             | 3                |
|          | 1.1 Backgrounds                                                       |             | 3                |
|          | 1.2 Major Changes from $\mathrm{pT}_{\!E\!}\!X$                       |             | 3                |
|          | 1.3 Notations                                                         |             | 4                |
|          | 1.4 About the project                                                 | •••         | 4                |
| <b>2</b> | Getting Started                                                       |             | 5                |
|          | 2.1 Installation                                                      |             | 5                |
|          | 2.2 Cautions                                                          |             | 5                |
|          | 2.3 Using in plain $T_EX$                                             |             | 5                |
|          | 2.4 Using in $IAT_EX$                                                 |             | 6                |
|          | 2.5 Changing Fonts                                                    |             | 6                |
| 3        | Changing Parameters                                                   | i           | 8                |
|          | 3.1 Editing the range of <b>JAchar</b> s                              |             | 8                |
|          | 3.2 kanjiskip and xkanjiskip                                          | • •         | 9                |
|          | 3.3 Insertion Setting of xkanjiskip                                   | 1           | 0                |
|          | 3.4 Shifting Baseline                                                 |             | 0                |
|          | 3.5 Cropmark                                                          | 1           | 0                |
|          |                                                                       |             |                  |
| Π        | Reference                                                             | 1           | L                |
| 4        | Font Metric and Japanese Font                                         | 1           | 1                |
|          | 4.1 \jfont primitive                                                  |             |                  |
|          | 4.2 Structure of JFM file                                             |             |                  |
|          | 4.3 Math Font Family                                                  |             |                  |
|          | 4.4 Callbacks                                                         | 1           | 4                |
| 5        | Parameters                                                            | 1           | 5                |
|          | 5.1 $\timestimestimestimestimestimestimestimes$                       | 1           | 5                |
|          | 5.2 List of Parameters                                                | 1           | 5                |
| 6        | Other Primitives                                                      | 1           | 6                |
|          | 6.1 Primitives for Compatibility                                      | 1           | 6                |
|          | 6.2 \inhibitglue primitive                                            | 1           | 7                |
| 7        |                                                                       | -           | 7                |
|          | Control Sequences for IATEX $2\epsilon$                               | 1           |                  |
|          | Control Sequences for $IAT_EX 2_{\varepsilon}$<br>7.1 Patch for NFSS2 |             |                  |
|          |                                                                       | 1           | 7                |
| 8        | 7.1       Patch for NFSS2                                             | 1<br>1      | 7<br>8           |
| 8        | 7.1 Patch for NFSS2                                                   | 1<br>1      | 7<br>8<br>8      |
| 8        | 7.1       Patch for NFSS2                                             | 1<br>1<br>1 | 7<br>8<br>8<br>8 |

| 9  | Stor | ring Parameters                               | <b>18</b> |
|----|------|-----------------------------------------------|-----------|
|    | 9.1  | Used Dimensions, Attributes and whatsit nodes | 18        |
|    | 9.2  | Stack System of LuaT <sub>E</sub> X-ja        | 20        |
| 10 | Line | ebreak after Japanese Character               | <b>21</b> |
|    | 10.1 | Reference: Behavior in $pT_EX$                | 21        |
|    | 10.2 | Behavior in LuaT <sub>E</sub> X-ja            | 21        |
| 11 | Inse | ertion of JFM glues, kanjiskip and xkanjiskip | <b>22</b> |
|    | 11.1 | Overview                                      | 22        |
|    | 11.2 | Definition of a 'cluster'                     | 22        |

This documentation is far from complete. It may have many grammatical (and contextual) errors.

# Part I User's manual

## 1 Introduction

The LuaTEX-ja package is a macro package for type setting high-quality Japanese documents when using LuaTEX.

## 1.1 Backgrounds

Traditionally, ASCII pT<sub>E</sub>X, an extension of T<sub>E</sub>X, and its derivatives are used to typeset Japanese documents in T<sub>E</sub>X. pT<sub>E</sub>X is an engine extension of T<sub>E</sub>X: so it can produce high-quality Japanese documents without using very complicated macros. But this point is a mixed blessing: pT<sub>E</sub>X is left behind from other extensions of T<sub>E</sub>X, especially  $\varepsilon$ -T<sub>E</sub>X and pdfT<sub>E</sub>X, and from changes about Japanese processing in computers (*e.g.*, the UTF-8 encoding).

Recently extensions of pT<sub>E</sub>X, namely upT<sub>E</sub>X (Unicode-implementation of pT<sub>E</sub>X) and  $\varepsilon$ -pT<sub>E</sub>X (merging of pT<sub>E</sub>X and  $\varepsilon$ -T<sub>E</sub>X extension), have developed to fill those gaps to some extent, but gaps still exist.

However, the appearance of LuaT<sub>E</sub>X changed the whole situation. With using Lua 'callbacks', users can customize the internal processing of LuaT<sub>E</sub>X. So there is no need to modify sources of engines to support Japanese typesetting: to do this, we only have to write Lua scripts for appropriate callbacks.

## 1.2 Major Changes from pT<sub>E</sub>X

The LuaT<sub>E</sub>X-ja package is under much influence of  $pT_EX$  engine. The initial target of development was to implement features of  $pT_EX$ . However, LuaT<sub>E</sub>X-ja is not a just porting of  $pT_EX$ ; unnatural specifications/behaviors of  $pT_EX$  were not adopted.

The followings are major changes from pT<sub>E</sub>X:

- A Japanese font is a tuple of a 'real' font, a Japanese font metric (**JFM**, for short), and an optional string called 'variation'.
- In pTEX, a line break after Japanese character is ignored (and doesn't yield a space), since line breaks (in source files) are permitted almost everywhere in Japanese texts. However, LuaTEX-ja doesn't have this function completely, because of a specification of LuaTEX.
- The insertion process of glues/kerns between two Japanese characters and between a Japanese character and other characters (we refer these glues/kerns as **JAglue**) is rewritten from scratch.
  - As LuaT<sub>E</sub>X's internal character handling is 'node-based' (*e.g.*, of{}fice doesn't prevent ligatures), the insertion process of **JAglue** is now 'node-based'.
  - Furthermore, nodes between two characters which have no effects in line break (*e.g.*, \special node) and kerns from italic correction are ignored in the insertion process.
  - Caution: due to above two points, many methods which did the dividing the process of the insertion of JAglue in  $pT_{EX}$  are not effective anymore. In concrete terms, the following two methods are not effective anymore:

ちょ{}っと ちょ\/っと

If you want to do so, please put an empty hbox between it instead:

ちょ\hbox{}っと

- In the process, two Japanese fonts which only differ in their 'real' fonts are identified.
- At the present, vertical type setting  $(\mathit{tategaki}),$  is not supported in LuaTEX-ja.

For detailed information, see Part III.

## 1.3 Notations

In this document, the following terms and notations are used:

- Characters are divided into two types:
  - JAchar: standing for Japanese characters such as Hiragana, Katakana, Kanji and other punctuation marks for Japanese.
  - ALchar: standing for all other characters like alphabets.

We say 'alphabetic fonts' for fonts used in ALchar, and 'Japanese fonts' for fonts used in JAchar.

- A word in a sans-serif font (like prebreakpenalty) means an internal parameter for Japanese typesetting, and it is used as a key in \ltjsetparameter command.
- A word in typewriter font with underline (like <u>fontspec</u>) means a package or a class of LATEX.
- The word 'primitive' is used not only for primitives in LuaT<sub>E</sub>X, but also for control sequences that defined in the core module of LuaT<sub>E</sub>X-ja.
- In this document, natural numbers start from 0.

## 1.4 About the project

Project Wiki Project Wiki is under construction.

- http://sourceforge.jp/projects/luatex-ja/wiki/FrontPage%28en%29 (English)
- http://sourceforge.jp/projects/luatex-ja/wiki/FrontPage (Japanese)

This project is hosted by SourceForge.JP.

#### Members

- Hironori KITAGAWA
- Kazuki MAEDA
- Takayuki YATO

- Yusuke KUROKITomoaki HONDA
- Noriyuki ABEShuzaburo SAITO
- Munehiro YAMAMOTO

4

## 2 Getting Started

## 2.1 Installation

To install the LuaTEX-ja package, you will need:

- LuaT<sub>E</sub>X (version 0.65.0-beta or later) and its supporting packages. If you are using T<sub>E</sub>X Live 2011 or current W32T<sub>E</sub>X, you don't have to worry.
- The source archive of LuaT<sub>E</sub>X-ja, of course:)

The installation methods are as follows:

1. Download the source archive.

At the present,  $LuaT_{E}X$ -ja has no official release, so you have to retrieve the archive from the repository. You can retrieve the Git repository via

\$ git clone git://git.sourceforge.jp/gitroot/luatex-ja/luatexja.git

or download the archive of HEAD in master branch from

http://git.sourceforge.jp/view?p=luatex-ja/luatexja.git;a=snapshot;h=HEAD;sf=tgz.

Note that the forefront of development may not be in master branch.

- 2. Extract the archive. You will see src/ and several other sub-directories.
- 3. Copy all the contents of src/ into one of your TEXMF tree.
- 4. If mktexlsr is needed to update the file name database, make it so.

#### 2.2 Cautions

- The encoding of your source file must be UTF-8. No other encodings, such as EUC-JP or Shift-JIS, are not supported.
- May be conflict with other packages.

For example, the default setting of **JAchar** in the present version does not coexist with the <u>unicode-math</u> package. Putting the following line in preamble makes that mathematical symbols will be typeset correctly, but several Japanese characters will be treated as an **ALchar** as side-effect:

```
\ltjsetparameter{jacharrange={-3, -8}}
```

## 2.3 Using in plain T<sub>E</sub>X

To use  $LuaT_EX$ -ja in plain  $T_EX$ , simply put the following at the beginning of the document:

#### \input luatexja.sty

This does minimal settings (like ptex.tex) for typesetting Japanese documents:

• The following 6 Japanese fonts are preloaded:

| classification   | ification font name |         | <b>'7 pt'</b> | <b>'5 pt'</b> |
|------------------|---------------------|---------|---------------|---------------|
| $mincho\ gothic$ | Ryumin-Light        | \tenmin | \sevenmin     | \fivemin      |
|                  | GothicBBB-Medium    | \tengt  | \sevengt      | \fivegt       |

- The 'Q ( 級 ) ' is a unit used in Japanese phototype setting, and  $1\,\mathrm{Q}=0.25\,\mathrm{mm}.$  This length is stored in a dimension <code>\jQ</code>.

- It is widely accepted that the font 'Ryumin-Light' and 'GothicBBB-Medium' aren't embedded into PDF files, and PDF reader substitute them by some external Japanese fonts (*e.g.*, Kozuka Mincho is used for Ryumin-Light in Adobe Reader). We adopt this custom to the default setting.

- A character in an alphabetic font is generally smaller than a Japanese font in the same size. So actual size specification of these Japanese fonts is in fact smaller than that of alphabetic fonts, namely scaled by 0.962216.
- The amount of glue that are inserted between a **JAchar** and an **ALchar** (the parameter xkanjiskip) is set to

 $(0.25 \cdot 0.962216 \cdot 10 \text{ pt})^{+1}_{-1} \text{ pt}_{\text{t}} = 2.40554 \text{ pt}^{+1}_{-1} \text{ pt}_{\text{t}}.$ 

## 2.4 Using in LATEX

IATEX  $2_{\varepsilon}$  Using in IATEX  $2_{\varepsilon}$  is basically same. To set up the minimal environment for Japanese, you only have to load luatexja.sty:

\usepackage{luatexja}

It also does minimal settings (counterparts in pLATEX are plfonts.dtx and pldefs.ltx):

- JY3 is the font encoding for Japanese fonts (in horizontal direction). When vertical typesetting is supported by LuaT<sub>E</sub>X-ja in the future, JT3 will be used for vertical fonts.
- Two font families mc and gt are defined:

| classification family |    | \mdseries                 | \bfseries                 | scale    |  |
|-----------------------|----|---------------------------|---------------------------|----------|--|
| mincho                | mc | Ryumin-Light              | Gothic BBB-Medium         | 0.962216 |  |
| gothic                | gt | ${\it Gothic BBB-Medium}$ | ${\it Gothic BBB-Medium}$ | 0.962216 |  |

Remark that the bold series in both family are same as the medium series of *gothic* family. This is a convention in pLATEX. This is a trace that there were only 2 fonts (these are Ryumin-Light and GothicBBB-Medium) in early years of DTP.

• Japanese characters in math mode are typeset by the font family mc.

However, above settings are not sufficient for Japanese-based documents. To typeset Japanese-based documents, you are better to use class files other than article.cls, book.cls, and so on. At the present, we have the counterparts of jclasses (standard classes in pLATEX) and jsclasses (classes by Haruhiko Okumura), namely, <u>ltjclasses</u> and <u>ltjsclasses</u>.

**\CID**, **\UTF** and macros in OTF package Under pLATEX, <u>otf</u> package (developed by Shuzaburo Saito) is used for typesetting characters which is in Adobe-Japan1-6 CID but not in JIS X 0208. Since this package is widely used, LuaTEX-ja supports some of functions in <u>otf</u> package. If you want to use these functions, load <u>luatexja-otf</u> package.

1森 2 \UTF{9DD7}外と内田百\UTF{9592}とが\UTF{9AD9}島屋 に行く。 3 4 \CID{7652}飾区の\CID{13706}野家, 5 葛飾区の吉野家

森鷗外と内田百閒とが髙島屋に行く。 葛飾区の吉野家,葛飾区の吉野家

#### 2.5 Changing Fonts

**Remark: Japanese Characters in Math Mode** there are sources like the following:

```
1$f_{高温}$~($f_{\text{high temperature}}$).
2 \[ y=(x-1)^2+2\quad{}よって\quad y>0 \]
3 $5\in{}素:=\{\,p\in\mathbb N:\text{$p$ is a
prime}\,\}$.
```

Remark: Japanese Characters in Math Mode Since pTEX supports Japanese characters in math mode,

f高温 ( $f_{\text{high temperature}}$ ).  $y = (x-1)^2 + 2$  よって y > 0

 $5 \in \mathbf{\overline{x}} := \{ p \in \mathbb{N} : p \text{ is a prime} \}.$ 

We (the project members of  $LuaT_EX$ -ja) think that using Japanese characters in math mode are allowed if and only if these are used as identifiers. In this point of view,

- The lines 1 and 2 above are not correct, since '高温' in above is used as a textual label, and 'よって' is used as a conjunction.
- However, the line 3 is correct, since '  $\ensuremath{\overline{s}}$  ' is used as an identifier.

Hence, in our opinion, the above input should be corrected as:

```
1 $f_{{\text{高温}}}~%

2 ($f_{{\text{high temperature}}}).

3 \[ y=(x-1)^2+2\quad

4 \mathrel{\text{よって}}\quad y>0 \]

5 $5\in{}素:=\{\,p\in\mathbb N:\text{$p$ is a prime}\,,}$.

f_{高温} (f_{high temperature}).

y = (x-1)^2 + 2 よって y > 0

5 \in \overline{x} := \{ p \in \mathbb{N} : p \text{ is a prime} \}.
```

We also believe that using Japanese characters as identifiers is rare, hence we don't describe how to change Japanese fonts in math mode in this chapter. For the method, please see Part II.

plain TEX To change Japanese fonts in plain TEX, you must use the primitive \jfont. So please see Part II.

**NFSS2** For  $\text{IAT}_{\text{EX}} 2_{\varepsilon}$ , LuaT<sub>EX</sub>-ja simply adopted the font selection system from that of  $\text{PAT}_{\text{EX}} 2_{\varepsilon}$  (in plfonts.dtx).

- Two control sequences \mcdefault and \gtdefault are used to specify the default font families for *mincho* and *gothic*, respectively. Default values: mc for \mcdefault and gt for \gtdefault.
- Commands \fontfamily, \fontseries, \fontshape and \selectfont can be used to change attributes of Japanese fonts.

|                  | encoding       | family       | series       | shape       | selection |
|------------------|----------------|--------------|--------------|-------------|-----------|
| alphabetic fonts | \romanencoding | \romanfamily | \romanseries | \romanshape | \useroman |
| Japanese fonts   | \kanjiencoding | \kanjifamily | \kanjiseries | \kanjishape | \usekanji |
| both             |                | _            | \fontseries  | fontshape   |           |
| auto select      | fontencoding   | fontfamily   |              |             | \usefont  |

\fontencoding{<encoding>} changes the encoding of alphabetic fonts or Japanese fonts depending on the argument. For example, \fontencoding{JY3} changes the encoding of Japanese fonts to JY3 and \fontencoding{T1} changes the encoding of alphabetic fonts to T1. \fontfamily also changes the family of Japanese fonts, alphabetic fonts, *or both*. For detail, see Subsection 7.1.

• For defining a Japanese font family, use \DeclareKanjiFamily instead of \DeclareFontFamily. However, in the present implementation, using \DeclareFontFamily doesn't cause any problem.

**fontspec** To coexist with the <u>fontspec</u> package, it is needed to load <u>luatexja-fontspec</u> package in the preamble. This additional package automatically loads <u>luatexja</u> and <u>fontspec</u> package, if needed.

In <u>luatexja-fontspec</u> package, the following 7 commands are defined as counterparts of original commands in the <u>fontspec</u> package:

| Japanese fonts   | \jfontspec    | \setmainjfont         | \setsansjfont     | \newjfontfamily |
|------------------|---------------|-----------------------|-------------------|-----------------|
| alphabetic fonts | \fontspec     | \setmainfont          | \setsansfont      | \newfontfamily  |
| Japanese fonts   | \newjfontface | \defaultjfontfeatures | \addjfontfeatures |                 |
| alphabetic fonts | \newfontface  | \defaultfontfeatures  | \addfontfeatures  |                 |

```
1 \fontspec[Numbers=OldStyle]{TeX Gyre Termes}
```

```
2\jfontspec{IPAexMincho}
```

₃JIS~X~0213:2004→辻

4

5 \addjfontfeatures{CJKShape=JIS1990}

6 JIS~X~0208:1990→辻

Note that there is no command named \setmonojfont, since it is popular for Japanese fonts that nearly all Japanese glyphs have same widths. Also note that the kerning feature is set off by default in these 7 commands, since this feature and **JAglue** will clash (see 4.1).

JIS X 0213:2004→辻 JIS X 0208:1990→辻

## **3** Changing Parameters

There are many parameters in LuaT<sub>E</sub>X-ja. And due to the behavior of LuaT<sub>E</sub>X, most of them are not stored as internal register of  $T_EX$ , but as an original storage system in LuaT<sub>E</sub>X-ja. Hence, to assign or acquire those parameters, you have to use commands \ltjsetparameter and \ltjgetparameter.

#### 3.1 Editing the range of JAchars

To edit the range of **JAchars**, you have to assign a non-zero natural number which is less than 217 to the character range first. This can be done by using \ltjdefcharrange primitive. For example, the next line assigns whole characters in Supplementary Multilingual Plane and the character '漢' to the range number 100.

\ltjdefcharrange{100}{"10000-"1FFFF,`漢}

This assignment of numbers to ranges are always global, so you should not do this in the middle of a document.

If some character has been belonged to some non-zero numbered range, this will be overwritten by the new setting. For example, whole SMP belong to the range 4 in the default setting of LuaT<sub>E</sub>X-ja, and if you specify the above line, then SMP will belong to the range 100 and be removed from the range 4.

After assigning numbers to ranges, the jacharrange parameter can be used to customize which character range will be treated as ranges of **JAchar**s, as the following line (this is just the default setting of LuaT<sub>E</sub>X-ja):

```
\ltjsetparameter{jacharrange={-1, +2, +3, -4, -5, +6, +7, +8}}
```

The argument to jacharrange parameter is a list of integer. Negative integer -n in the list means that 'the characters that belong to range n are treated as **ALchar**', and positive integer +n means that 'the characters that belong to range n are treated as **JAchar**'.

- Blocks in Unicode 6.0.
- The Adobe-Japan1-UCS2 mapping between a CID Adobe-Japan1-6 and Unicode.
- The PXbase bundle for upT<sub>E</sub>X by Takayuki Yato.

Now we describe these eight ranges. The alphabet 'J' or 'A' after the number shows whether characters in the range is treated as **JAchar**s or not by default. These settings are similar to the **prefercjk** settings defined in **PXbase** bundle.

Range 8<sup>J</sup> Symbols in the intersection of the upper half of ISO 8859-1 (Latin-1 Supplement) and JIS X 0208 (a basic character set for Japanese). This character range consists of the following characters:

| • § (U+00A7, Section Sign)    | • (U+00B4, Spacing acute)                   |
|-------------------------------|---------------------------------------------|
| • ¨ (U+00A8, Diaeresis)       | • ¶ (U+00B6, Paragraph sign)                |
| • ° (U+00B0, Degree sign)     | • $\varkappa$ (U+00D7, Multiplication sign) |
| • ± (U+00B1, Plus-minus sign) | • $\div$ (U+00F7, Division Sign)            |
|                               |                                             |

- Range 1<sup>A</sup> Latin characters that some of them are included in Adobe-Japan1-6. This range consist of the following Unicode ranges, except characters in the range 8 above:
  - U+0080–U+00FF: Latin-1 Supplement
  - U+0100–U+017F: Latin Extended-A
  - U+0180–U+024F: Latin Extended-B
  - U+0250–U+02AF: IPA Extensions

- U+02B0–U+02FF: Spacing Modifier Letters
- U+0300–U+036F: Combining Diacritical Marks
- U+1E00–U+1EFF: Latin Extended Additional

Range  $2^{J}$  Greek and Cyrillic letters. JIS X 0208 (hence most of Japanese fonts) has some of these characters.

Table 1. Unicode blocks in predefined character range 3.

| General Punctuation<br>Currency Symbols<br>Letterlike Symbols<br>Arrows<br>Miscellaneous Technical<br>Box Drawing<br>Geometric Shapes<br>Dingbats<br>Misc. Mathematical Symbols-B | U+2070-U+209F<br>U+20D0-U+20FF<br>U+2150-U+218F<br>U+2200-U+22FF<br>U+2400-U+243F<br>U+2580-U+259F<br>U+2600-U+26FF<br>U+2900-U+297F<br>U+2800-U+28FF      | Superscripts and Subscripts<br>Comb. Diacritical Marks for Symbols<br>Number Forms<br>Mathematical Operators<br>Control Pictures<br>Block Elements<br>Miscellaneous Symbols<br>Supplemental Arrows-B<br>Miscellaneous Symbols and Arrows                                                                                                    |
|----------------------------------------------------------------------------------------------------|----------------------------------------------------------------------------------------------------|----------------------------------------------------------------------------------------------------|
| Misc. Mathematical Symbols-B<br>Private Use Area                                                                                                    | U+2B00–U+2BFF                                                                                                    | Miscellaneous Symbols and Arrows                                                                                                    |
|                                                                                                    | Currency Symbols<br>Letterlike Symbols<br>Arrows<br>Miscellaneous Technical<br>Box Drawing<br>Geometric Shapes<br>Dingbats<br>Misc. Mathematical Symbols-B | Currency Symbols         U+20D0-U+20FF           Letterlike Symbols         U+2150-U+218F           Arrows         U+2200-U+22FF           Miscellaneous Technical         U+2400-U+243F           Box Drawing         U+2580-U+259F           Geometric Shapes         U+2600-U+26FF           Dingbats         U+2900-U+297F           Misc. Mathematical Symbols-B         U+2800-U+28FF |

Table 2. Unicode blocks in predefined character range 6.

| U+2460-U+24FF<br>U+3000-U+303F<br>U+30A0-U+30FF | Enclosed Alphanumerics<br>CJK Symbols and Punctuation<br>Katakana | U+2E80–U+2EFF<br>U+3040–U+309F | CJK Radicals Supplement<br>Hiragana<br>Kanbun |
|-------------------------------------------------|-------------------------------------------------------------------|--------------------------------|-----------------------------------------------|
| U+30A0-0+30FF                                   | Katakana                                                          | U+3190–U+319F                  | Kanbun                                        |
| U+31F0-U+31FF                                   | Katakana Phonetic Extensions                                      | U+3200–U+32FF                  | Enclosed CJK Letters and Months               |
| U+3300-U+33FF                                   | CJK Compatibility                                                 | U+3400-U+4DBF                  | CJK Unified Ideographs Extension A            |
| U+4E00-U+9FFF                                   | CJK Unified Ideographs                                            | U+F900-U+FAFF                  | CJK Compatibility Ideographs                  |
| U+FE10–U+FE1F                                   | Vertical Forms                                                    | U+FE30-U+FE4F                  | CJK Compatibility Forms                       |
| U+FE50–U+FE6F                                   | Small Form Variants                                               | U+20000-U+2FFFF                | (Supplementary Ideographic Plane)             |

Table 3. Unicode blocks in predefined character range 7.

| U+1100-U+11FF | Hangul Jamo                        | U+2F00-U+2FDF | Kangxi Radicals           |
|---------------|------------------------------------|---------------|---------------------------|
| U+2FF0–U+2FFF | Ideographic Description Characters | U+3100-U+312F | Bopomofo                  |
| U+3130-U+318F | Hangul Compatibility Jamo          | U+31A0-U+31BF | Bopomofo Extended         |
| U+31C0-U+31EF | CJK Strokes                        | U+A000-U+A48F | Yi Syllables              |
| U+A490–U+A4CF | Yi Radicals                        | U+A830-U+A83F | Common Indic Number Forms |
| U+ACOO-U+D7AF | Hangul Syllables                   | U+D7B0-U+D7FF | Hangul Jamo Extended-B    |

| ٠ | U+0370–U+03FF: Greek and Coptic | • | U+1F00–U+1FFF: Greek Extended |  |
|---|---------------------------------|---|-------------------------------|--|
| • | U+0400–U+04FF: Cvrillic         |   |                               |  |

**Range**  $3^{J}$  Punctuations and Miscellaneous symbols. The block list is indicated in Table 1.

**Range**  $4^{\mathbf{A}}$  Characters usually not in Japanese fonts. This range consists of almost all Unicode blocks which are not in other predefined ranges. Hence, instead of showing the block list, we put the definition of this range itself:

\ltjdefcharrange{4}{%
 "500-"10FF, "1200-"1DFF, "2440-"245F, "27C0-"28FF, "2A00-"2AFF,
 "2C00-"2E7F, "4DC0-"4DFF, "A4D0-"A82F, "A840-"ABFF, "FB50-"FE0F,
 "FE20-"FE2F, "FE70-"FEFF, "FB00-"FB4F, "10000-"1FFFF} % non-Japanese

Range 5<sup>A</sup> Surrogates and Supplementary Private Use Areas.

- **Range**  $6^{J}$  Characters used in Japanese. The block list is indicated in Table 2.
- Range 7<sup>J</sup> Characters used in CJK languages, but not included in Adobe-Japan1-6. The block list is indicated in Table 3.

#### 3.2 kanjiskip and xkanjiskip

**JAglue** is divided into the following three categories:

• Glues/kerns specified in JFM. If \inhibitglue is issued around a Japanese character, this glue will be not inserted at the place.

- The default glue which inserted between two JAchars (kanjiskip).
- The default glue which inserted between a JAchar and an ALchar (xkanjiskip).

The value (a skip) of kanjiskip or xkanjiskip can be changed as the following.

It may occur that JFM contains the data of 'ideal width of kanjiskip' and/or 'ideal width of xkanjiskip'. To use these data from JFM, set the value of kanjiskip or xkanjiskip to \maxdimen.

#### 3.3 Insertion Setting of xkanjiskip

It is not desirable that xkanjiskip is inserted into every boundary between **JAchar**s and **ALchar**s. For example, xkanjiskip should not be inserted after opening parenthesis (*e.g.*, compare '( $\boldsymbol{\sigma}$ ' and '( $\boldsymbol{\sigma}$ ').

 $LuaT_EX$ -ja can control whether xkanjiskip can be inserted before/after a character, by changing jaxspmode for JAchars and alxspmode parameters ALchars respectively.

```
1\ltjsetparameter{jaxspmode={`あ,preonly},
alxspmode={`\!,postonly}} p あq!う
2p あq!う
```

The second argument preonly means 'the insertion of xkanjiskip is allowed before this character, but not after'. the other possible values are postonly, allow and inhibit. For the compatibility with  $pT_EX$ , natural numbers between 0 and 3 are also allowed as the second argument<sup>1</sup>.

If you want to enable/disable all insertions of kanjiskip and xkanjiskip, set autospacing and autoxspacing parameters to true/false, respectively.

#### 3.4 Shifting Baseline

To make a match between a Japanese font and an alphabetic font, sometimes shifting of the baseline of one of the pair is needed. In  $pT_EX$ , this is achieved by setting \ybaselineshift to a non-zero length (the baseline of alphabetic fonts is shifted below). However, for documents whose main language is not Japanese, it is good to shift the baseline of Japanese fonts, but not that of alphabetic fonts. Because of this, LuaT<sub>E</sub>X-ja can independently set the shifting amount of the baseline of alphabetic fonts (yalbaselineshift parameter) and that of Japanese fonts (yjabaselineshift parameter).

```
1 \vrule width 150pt height 0.4pt depth 0pt\hskip
-120pt
2 \ltjsetparameter{yjabaselineshift=0pt,
yalbaselineshift=0pt}abc あいう
3 \ltjsetparameter{yjabaselineshift=5pt,
yalbaselineshift=2pt}abc あいう
```

Here the horizontal line in above is the baseline of a line.

There is an interesting side-effect: characters in different size can be vertically aligned center in a line, by setting two parameters appropriately. The following is an example (beware the value is not well tuned):

```
1 xyz 漢字

2 {\scriptsize

3 \ltjsetparameter{yjabaselineshift=-1pt,

4 yalbaselineshift=-1pt}

5 XYZ ひらがな

6 }abc かな
```

#### 3.5 Cropmark

Cropmark is a mark for indicating 4 corners and horizontal/vertical center of the paper. In Japanese, we call cropmark as tombo(w). pLATEX and this LuaTEX-ja support 'tombow' by their kernel. The following steps are needed to typeset cropmark:

 $<sup>^{1}</sup>$ But we don't recommend this: since numbers 1 and 2 have opposite meanings in jaxspmode and alxspmode.

1. First, define the banner which will be printed at the upper left of the paper. This is done by assigning a token list to \@bannertoken.

For example, the following sets banner as 'filename (YYYY-MM-DD hh:mm)':

makeatletter

```
\hour\time \divide\hour by 60 \@tempcnta\hour \multiply\@tempcnta 60\relax
\minute\time \advance\minute-\@tempcnta
\@bannertoken{%
    \jobname\space(\number\year-\two@digits\month-\two@digits\day
    \space\two@digits\hour:\two@digits\minute)}%
```

2. ...

# Part II

## Reference

## 4 Font Metric and Japanese Font

#### 4.1 \jfont primitive

To load a font as a Japanese font, you must use the jfont primitive instead of font, while jfont admits the same syntax used in font. LuaT<sub>E</sub>X-ja automatically loads <u>luaotfload</u> package, so TrueType/OpenType fonts with features can be used for Japanese fonts:

1\jfont\tradgt={file:ipaexg.ttf:script=latn;% 2 +trad;-kern;jfm=ujis} at 14pt 當/體/醫/區 3\tradgt{}当/体/医/区

Note that the defined control sequence (\tradgt in the example above) using \jfont is not a *font\_def* token, hence the input like \fontname\tradgt causes a error. We denote control sequences which are defined in \jfont by  $\langle jfont\_cs \rangle$ .

**Prefix psft** Besides file: and name: prefixes, psft: can be used a prefix in \jfont (and \font) primitive. Using this prefix, you can specify a 'name-only' Japanese font which will be not embedded to PDF. Typical use of this prefix is to specify the 'standard' Japanese fonts, namely, 'Ryumin-Light' and 'GothicBBB-Medium'. For kerning or other information, that of Kozuka Mincho Pr6N Regular (this is a font by Adobe Inc., and included in Japanese Font Packs for Adore Reader) will be used.

**JFM** As noted in Introduction, a JFM has measurements of characters and glues/kerns that are automatically inserted for Japanese typesetting. The structure of JFM will be described in the next subsection. At the calling of \jfont primitive, you must specify which JFM will be used for this font by the following keys:

 $jfm=\langle name \rangle$  Specify the name of JFM. A file named  $jfm-\langle name \rangle$ .lua will be searched and/or loaded.

The followings are JFMs shipped with LuaT<sub>F</sub>X-ja:

- jfm-ujis.lua A standard JFM in LuaT<sub>E</sub>X-ja. This JFM is based on upnmlminr-h.tfm, a metric for UTF/OTF package that is used in upT<sub>E</sub>X. When you use the <u>luatexja-otf</u> package, please use this JFM.
- jfm-jis.lua A counterpart for jis.tfm, 'JIS font metric' which is widely used in pT<sub>E</sub>X. A major difference of jfm-ujis.lua and this jfm-jis.lua is that most characters under jfm-ujis.lua are square-shaped, while that under jfm-jis.lua are horizontal rectangles.
- jfm-min.lua A counterpart for min10.tfm, which is one of the default Japanese font metric shipped with pTEX. There are notable difference between this JFM and other 2 JFMs, as shown in Table 4.

 $jfmvar=\langle string \rangle$  Sometimes there is a need that

|                           | jfm-ujis.lua                  | jfm-jis.lua                            | jfm-min.lua                            |
|---------------------------|-------------------------------|----------------------------------------|----------------------------------------|
| Example 1                 | ある日モモちゃ<br>んがお使いで迷<br>子になって泣き | ある日モモちゃ<br>んがお使いで迷<br>子になって泣き<br>ました . | ある日モモちゃ<br>んがお使いで迷<br>子になって泣き<br>ました . |
| Example 2<br>Bounding Box | ました.<br>ちょっと! 何<br>漢          | ました:<br>ちょっと!何<br><u>漢</u>             | ました:<br>ちょっと!何<br><u>漢</u>             |

Table 4. Differences between JFMs shipped with LuaT<sub>F</sub>X-ja

**Note: kern feature** Some fonts have information for inter-glyph spacing. However, this information is not well-compatible with LuaT<sub>E</sub>X-ja. More concretely, this kerning space from this information are inserted *before* the insertion process of **JAglue**, and this causes incorrect spacing between two characters when both a glue/kern from the data in the font and it from JFM are present.

- You should specify -kern in jfont primitive, when you want to use other font features, such as script=....
- If you want to use Japanese fonts in proportional width, and use information from this font, use jfm-prop.lua for its JFM, and ...

TODO: kanjiskip?

#### 4.2 Structure of JFM file

A JFM file is a Lua script which has only one function call:

```
luatexja.jfont.define_jfm { ... }
```

Real data are stored in the table which indicated above by  $\{ \ldots \}$ . So, the rest of this subsection are devoted to describe the structure of this table. Note that all lengths in a JFM file are floating-point numbers in design-size unit.

```
dir=\langle direction \rangle (required)
```

The direction of JFM. At the present, only 'yoko' is supported.

```
zw = \langle length \rangle (required)
```

The amount of the length of the 'full-width'.

 $zh=\langle length \rangle$  (required)

 $kanjiskip=\{\langle natural \rangle, \langle stretch \rangle, \langle shrink \rangle\}$  (optional)

This field specifies the 'ideal' amount of kanjiskip. As noted in Subsection 3.2, if the parameter kanjiskip is  $\max$  is  $\max$  the value specified in this field is actually used (if this field is not specified in JFM, it is regarded as 0 pt). Note that  $\langle stretch \rangle$  and  $\langle shrink \rangle$  fields are in design-size unit too.

xkanjiskip={ $\langle natural \rangle$ ,  $\langle stretch \rangle$ ,  $\langle shrink \rangle$ } (optional)

Like the kanjiskip field, this field specifies the 'ideal' amount of xkanjiskip.

Besides from above fields, a JFM file have several sub-tables those indices are natural numbers. The table indexed by  $i \in \omega$  stores information of 'character class' *i*. At least, the character class 0 is always present, so each JFM file must have a sub-table whose index is [0]. Each sub-table (its numerical index is denoted by *i*) has the following fields:

chars={ $\langle character \rangle$ , ...} (required except character class 0)

This field is a list of characters which are in this character type i. This field is not required if i = 0, since all **JAchar** which are not in any character class other than 0 (hence, the character class 0 contains

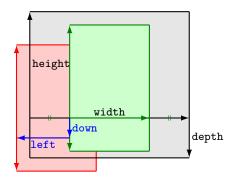

Consider a node containing Japanese character whose value of the align field is 'middle'.

- The black rectangle is a frame of the node. Its width, height and depth are specified by JFM.
- Since the align field is 'middle', the 'real' glyph is centered horizontally (the green rectangle).
- Furthermore, the glyph is shifted according to values of fields left and down. The ultimate position of the real glyph is indicated by the red rectangle.

Figure 1. The position of the 'real' glyph.

most of **JAchars**). In the list, a character can be specified by its code number, or by the character itself (as a string of length 1). Moreover, there are 'imaginary characters' which specified in the list. We will describe these later.

width= $\langle length \rangle$ , height= $\langle length \rangle$ , depth= $\langle length \rangle$ , italic= $\langle length \rangle$  (required)

Specify width of characters in character class i, height, depth and the amount of italic correction. All characters in character class i are regarded that its width, height and depth are as values of these fields. But there is one exception: if 'prop' is specified in width field, width of a character becomes that of its 'real' glyph

 $\texttt{left=}\langle \textit{length} \rangle \texttt{, down=} \langle \textit{length} \rangle \texttt{, align=} \langle \textit{align} \rangle$ 

These fields are for adjusting the position of the 'real' glyph. Legal values of align field are 'left', 'middle' and 'right'. If one of these 3 fields are omitted, left and down are treated as 0, and align field is treated as 'left'. The effects of these 3 fields are indicated in Figure 1.

In most cases, left and down fields are 0, while it is not uncommon that the align field is 'middle' or 'right'. For example, setting the align field to 'right' is practically needed when the current character class is the class for opening delimiters'.

 $kern=\{[j]=\langle kern \rangle, \ldots\}$ 

glue={[j]={ $\langle width \rangle$ ,  $\langle stretch \rangle$ ,  $\langle shrink \rangle$ }, ...}

'lineend' An ending of a line.

'diffmet' Used at a boundary between two JAchars whose JFM or size is different.

'boxbdd' The beginning/ending of a horizontal box, and the beginning of a noindented paragraph.

'parbdd' The beginning of an (indented) paragraph.

'jcharbdd' A boundary between JAchar and anything else (such as ALchar, kern, glue, ...).

-1 The left/right boundary of an inline math formula.

#### 4.3 Math Font Family

 $T_EX$  handles fonts in math formulas by 16 font families<sup>2</sup>, and each family has three fonts: \textfont, \scriptfont and \scriptscriptfont.

LuaT<sub>E</sub>X-ja's handling of Japanese fonts in math formulas is similar; Table 5 shows counterparts to T<sub>E</sub>X's primitives for math font families. There is no relation between the value of fam and that of jfam; with appropriate settings, you can set both fam and jfam to the same value.

<sup>&</sup>lt;sup>2</sup>Omega, Aleph, LuaT<sub>E</sub>X and  $\varepsilon$ -(u)pT<sub>E</sub>Xcan handles 256 families, but an external package is needed to support this in plain T<sub>E</sub>X and IAT<sub>E</sub>X.

Table 5. Primitives for Japanese math fonts.

|                   | Japanese fonts                                                               | alphabetic fonts                                                   |
|-------------------|------------------------------------------------------------------------------|--------------------------------------------------------------------|
| font family       | $\texttt{\jfam} \in [0, 256)$                                                | \fam                                                               |
| text size         | $jatextfont = \{\langle jfam \rangle, \langle jfont\_cs \rangle\}$           | $\texttt{textfont}(fam) = (font\_cs)$                              |
| script size       | $jascriptfont = \{\langle jfam \rangle, \langle jfont\_cs \rangle\}$         | $\texttt{scriptfont}(fam) = (font\_cs)$                            |
| scriptscript size | jascriptscriptfont ={ $\langle jfam \rangle$ , $\langle jfont\_cs \rangle$ } | $\scriptscriptfont \langle fam \rangle = \langle font\_cs \rangle$ |

## 4.4 Callbacks

 $\label{eq:likelihood} Like LuaT_{E}X itself, LuaT_{E}X - ja also has callbacks. These callbacks can be accessed via \texttt{luatexbase.add_to_callbacks} function and so on, as other callbacks$ 

luatexja.load\_jfm callback With this callback you can overwrite JFMs. This callback is called when a new
JFM is loaded.

```
function ( jfm_info, <string> jfm_name)
  return  new_jfm_info
end
```

The argument jfm\_info contains a table similar to the table in a JFM file, except this argument has chars field which contains character codes whose character class is not 0.

An example of this callback is the ltjarticle class, with forcefully assigning character class 0 to 'parbdd' in the JFM jfm-min.lua. This callback doesn't replace any code of LuaT<sub>F</sub>X-ja.

luatexja.define\_font callback This callback and the next callback form a pair, and you can assign letters
which don't have fixed code points in Unicode to non-zero character classes. This luatexja.define\_font
callback is called just when new Japanese font is loaded.

```
function ( jfont_info, <number> font_number)
  return  new_jfont_info
end
```

You may assume that jfont\_info has the following fields:

jfm The index number of JFM.

size Font size in a scaled point (  $= 2^{-16}$  pt).

var The value specified in jfmvar=... at a call of \jfont.

The returned table new\_jfont\_info also should include these three fields. The font\_number is a font number.

A good example of this and the next callbacks is the <u>luatexja-otf</u> package, supporting "AJ1-xxx" form for Adobe-Japan1 CID characters in a JFM. This callback doesn't replace any code of LuaT<sub>E</sub>X-ja.

luatexja.find\_char\_class callback This callback is called just when LuaT<sub>E</sub>X-ja inready to determine which character class a character chr\_code belongs. A function used in this callback should be in the following form:

```
1 function (<number> char_class,  jfont_info, <number> chr_code)
2 if char_class~=0 then return char_class
3 else
4 ....
5 return (<number> new_char_class or 0)
6 end
7 end
```

The argument char\_class is the result of LuaT<sub>E</sub>X-ja's default routine or previous function calls in this callback, hence this argument may not be 0. Moreover, the returned new\_char\_class should be as same as char\_class when char\_class is not 0, otherwise you will overwrite the LuaT<sub>E</sub>X-ja's default routine.

This callback doesn't replace any code of LuaT<sub>E</sub>X-ja.

luatexja.set\_width callback This callback is called when LuaT<sub>E</sub>X-ja is trying to encapsule a JAchar glyph\_node, to adjust its dimension and position.

- 1 function ( shift\_info, jfont\_info, <number> char\_class)
- 2 return new\_shift\_info

3 end

The argument shift\_info and the returned new\_shift\_info have down and left fields, which are the amount of shifting down/left the character in a scaled-point.

## 5 Parameters

#### 5.1 \ltjsetparameter primitive

As noted before, ltjsetparameter and ltjgetparameter are primitives for accessing most parameters of LuaT<sub>E</sub>X-ja. One of the main reason that LuaT<sub>E</sub>X-ja didn't adopted the syntax similar to that of pT<sub>E</sub>X (*e.g.*, \prebreakpenalty`) =10000) is the position of hpack\_filter callback in the source of LuaT<sub>E</sub>X, see Section 9.

 $\exists signment and \exists signment and \exists signment does a global one. They also obey the value of <math>globaldefs$ , like other assignment.

\ltjgetparameter is the primitive for acquiring parameters. It always takes a parameter name as first argument, and also takes the additional argument—a character code, for example—in some cases.

```
1 \ltjgetparameter{differentjfm},
2 \ltjgetparameter{autospacing}, average, 1, 10000.
3 \ltjgetparameter{prebreakpenalty}{`)}.
```

The return value of ltjgetparameter is always a string. This is outputted by tex.write(), so any character other than space '' (U+0020) has the category code 12 (other), while the space has 10 (space).

#### 5.2 List of Parameters

The following is the list of parameters which can be specified by the ltjsetparameter command. [\cs] indicates the counterpart in pT<sub>E</sub>X, and symbols beside each parameter has the following meaning:

- No mark: values at the end of the paragraph or the hbox are adopted in the whole paragraph/hbox.
- '\*' : local parameters, which can change everywhere inside a paragraph/hbox.
- '†': assignments are always global.

 $jcharwidowpenalty = \langle penalty \rangle$  [\jcharwidowpenalty]

Penalty value for suppressing orphans. This penalty is inserted just after the last **JAchar** which is not regarded as a (Japanese) punctuation mark.

kcatcode ={ (chr\_code), (natural number)}

An additional attributes having each character whose character code is  $\langle chr\_code \rangle$ . At the present version, the lowermost bit of  $\langle natural \ number \rangle$  indicates whether the character is considered as a punctuation mark (see the description of jcharwidowpenalty above).

prebreakpenalty = { $\langle chr\_code \rangle$ ,  $\langle penalty \rangle$ } [\prebreakpenalty]

 $postbreakpenalty = \{ \langle chr\_code \rangle, \langle penalty \rangle \} [\postbreakpenalty] \}$ 

 $jatextfont = \{\langle jfam \rangle, \langle jfont\_cs \rangle\} [\textfont in T_EX]$ 

 $jascriptfont = \{\langle jfam \rangle, \langle jfont\_cs \rangle\} [\scriptfont in T_EX]$ 

jascriptscriptfont ={ $\langle jfam \rangle$ ,  $\langle jfont\_cs \rangle$ } [\scriptscriptfont in T<sub>E</sub>X]

yjabaselineshift = $\langle dimen \rangle^*$ 

yalbaselineshift =  $\langle dimen \rangle^*$  [\ybaselineshift]

jaxspmode = { \chr\_code \, \(mode\) } [\inhibitxspcode]

Setting whether inserting xkanjiskip is allowed before/after a **JAchar** whose character code is  $\langle chr\_code \rangle$ . The followings are allowed for  $\langle mode \rangle$ :

0, inhibit Insertion of xkanjiskip is inhibited before the character, nor after the character.

- 2, preonly Insertion of xkanjiskip is allowed before the character, but not after.
- 1, postonly Insertion of xkanjiskip is allowed after the character, but not before.
- **3**, **allow** Insertion of xkanjiskip is allowed before the character and after the character. This is the default value.

 $alxspmode = \{ \langle chr\_code \rangle, \langle mode \rangle \} [\xspcode]$ 

Setting whether inserting xkanjiskip is allowed before/after a **ALchar** whose character code is  $\langle chr\_code \rangle$ . The followings are allowed for  $\langle mode \rangle$ :

- 0, inhibit Insertion of xkanjiskip is inhibited before the character, nor after the character.
- 1, preonly Insertion of xkanjiskip is allowed before the character, but not after.
- 2, postonly Insertion of xkanjiskip is allowed after the character, but not before.
- **3**, **allow** Insertion of xkanjiskip is allowed both before the character and after the character. This is the default value.

Note that parameters jaxspmode and alxspmode use a common table.

 $autospacing = \langle bool \rangle^* [\autospacing]$ 

 $autoxspacing = \langle bool \rangle^* [\autoxspacing]$ 

kanjiskip =  $\langle skip \rangle$  [\kanjiskip]

xkanjiskip = $\langle skip \rangle$  [xkanjiskip]

differentjfm =  $(mode)^{\dagger}$  Specify how glues/kerns between two **JAchar**s whose JFM (or size) are different. The allowed arguments are the followings:

average both large small

 $jacharrange = \langle ranges \rangle^*$ 

kansujichar={ $\langle digit \rangle$ ,  $\langle chr\_code \rangle$ } [\kansujichar]

## 6 Other Primitives

## 6.1 Primitives for Compatibility

The following primitives are implemented for compatibility with pTEX:

\kuten \jis \euc \sjis \ucs

\kansuji

## 6.2 \inhibitglue primitive

The primitive  $\inhibitglue$  suppresses the insertion of **JAglue**. The following is an example, using a special JFM that there will be a glue between the beginning of a box and ' $\boldsymbol{\sigma}$ ', and also between ' $\boldsymbol{\sigma}$ ' and ' $\boldsymbol{\vartheta}$ '.

| 1\jfont\g=psft:Ryumin-Light:jfm=test \g       | あ | ウあウ    |
|-----------------------------------------------|---|--------|
| 2あウあウ\inhibitglue\par                         |   |        |
| 3あ\parあ                                       |   |        |
| $_4$ \par\inhibitglue $b$ off\inhibitglue ice | あ | office |

With the help of this example, we remark the specification of \inhibitglue:

- The call of \inhibitglue in the (internal) vertical mode is effective at the beginning of the next paragraph. This is realized by hacking \everypar.
- The call of \inhibitglue in the (restricted) horizontal mode is only effective on the spot; does not get over boundary of paragraphs. Moreover, \inhibitglue cancels ligatures and kernings, as shown in line 4 of above example.
- The call of \inhibitglue in math mode is just ignored.

## 7 Control Sequences for $IAT_EX 2_{\varepsilon}$

## 7.1 Patch for NFSS2

As described in Subsection 2.4, LuaT<sub>E</sub>X-ja simply adopted plfonts.dtx in pLAT<sub>E</sub>X  $2_{\varepsilon}$  for the Japanese patch for NFSS2. For an convenience, we will describe commands which are not described in Subsection 2.5.

 $\label{eq:large} \label{eq:large} \lab$ 

In NFSS2 under LuaT<sub>E</sub>X-ja, distinction between alphabetic font families and Japanese font families is only made by its encoding. For example, encodings OT1 and T1 are for alphabetic font families, and a Japanese font family cannot have these encodings. This command defines a new encoding scheme for Japanese font family (in horizontal direction).

 $\DeclareKanjiEncodingDefaults{\langle text-settings \rangle}{\langle math-settings \rangle}$ 

 $\label{eq:lareKanjiSubstitution} \end{tabular} \\ \label{eq:lareKanjiSubstitution} \\ \end{tabular} \\ \end{tabular} \\ \end{tab$ 

 $\label{eq:lareErrorKanjiFont} \end{tabular} \\ \label{errorKanjiFont} \end{tabular} \\ \label{errorKanjiFont} \end{tabular} \\ \end{tabular} \end{tabular} \\ \end{tabular} \end{tabular} \\ \end{tabular} \end{tabular} \\ \end{tabular} \end{tabular} \\ \end{tabular} \end{tabular} \end{tabular} \\ \end{tabular} \end{tabular} \end{tabular} \\ \end{tabular} \end{tabular} \end{tabular} \\ \end{tabular} \end{tabular} \end{tabular} \\ \end{tabular} \end{tabular}$ 

The above 3 commands are just the counterparts for DeclareFontEncodingDefaults and others.

 $\ensuremath{alphabet{\langle unified-cmd \rangle}}{\langle al-cmd \rangle}{\langle ja-cmd \rangle}$ 

和文・欧文の数式用フォントファミリを一度に変更する命令を作成する.具体的には,欧文数式用フォントファミリ変更の命令  $\langle al-cmd \rangle$  と,和文数式用フォントファミリ変更の命令  $\langle ja-cmd \rangle$  の2つを同時に行う命令 として  $\langle unified-cmd \rangle$  を(再)定義する.実際の使用では  $\langle unified-cmd \rangle$  と $\langle al-cmd \rangle$  に同じものを指定する, すなわち,  $\langle al-cmd \rangle$  に和文側も変更させるようにするのが一般的と思われる.

本コマンドの使用については, pLATEX 配布中の plfonts.dtx に詳しく注意点が述べられているので, そちらを参照されたい.

## $\label{eq:large} \label{eq:large} \lab$

 $\{ \langle al\text{-}encoding \rangle \} \{ \langle al\text{-}family \rangle \} \{ \langle al\text{-}series \rangle \} \{ \langle al\text{-}shape \rangle \}$ 

This command sets the 'accompanied' alphabetic font family (given by the latter 4 arguments) with respect to a Japanese font family given by the former 4 arguments.

#### \SetRelationFont

This command is almost same as **\DeclareRelationFont**, except that this command does a local assignment, where **\DeclareRelationFont** does a global assignment.

#### \userelfont

Change current alphabetic font encoding/family/... to the 'accompanied' alphabetic font family with respect to current Japanese font family, which was set by \DeclareRelationFont or SetRelationFont. Like \fontfamily, \selectfont is required to take an effect.

\adjustbaseline

#### •••

#### $fontfamily{\langle family \rangle}$

As in  $IAT_EX 2_{\varepsilon}$ , this command changes current font family (alphabetic, Japanese, or both) to  $\langle family \rangle$ . Which family will be changed is determined as follows:

- Let current encoding scheme for Japanese fonts be  $\langle ja\text{-}enc \rangle$ . Current Japanese font family will be changed to  $\langle family \rangle$ , if one of the following two conditions is met:
  - The family  $\langle fam \rangle$  under the encoding  $\langle ja\text{-}enc \rangle$  is already defined by \DeclareKanijFamily.
  - A font definition named  $\langle enc \rangle \langle ja-enc \rangle$ .fd (the file name is all lowercase) exists.
- Let current encoding scheme for Japanese fonts be  $\langle al\text{-}enc \rangle$ . For alphabetic font family, the criterion as above is used.
- There is a case which none of the above applies, that is, the font family named  $\langle family \rangle$  doesn't seem to be defined neither under the encoding  $\langle ja\text{-}enc \rangle$ , nor under  $\langle al\text{-}enc \rangle$ .

In this case, the default family for font substitution is used for alphabetic and Japanese fonts. Note that current encoding will not be set to  $\langle family \rangle$ , unlike the original implementation in LATEX.

As closing this subsection, we shall introduce an example of SetRelationFont and \userelfont:

```
\label{eq:linear} $$ $ \frac{1 \left(\frac{1}{5}\right)^2}{1 - \frac{1}{5}} $$ $ 1^2 \left(\frac{1}{5}\right)^2 \left(\frac{1}{5}\right)^2 \left(\frac{1}
```

#### 7.2 Cropmark/'tombow'

## 8 Extensions

#### 8.1 luatexja-fontspec.sty

#### 8.2 luatexja-otf.sty

This optional package supports typesetting characters in Adobe-Japan1. luatexja-otf.sty offers the following 2 low-level commands:

 $CID{\langle number \rangle}$  Typeset a character whose CID number is  $\langle number \rangle$ .

 $UTF{\langle hex\_number \rangle}$  Typeset a character whose character code is  $\langle hex\_number \rangle$  (in hexadecimal). This command is similar to  $char''(hex\_number)$ , but please remind remarks below.

**Remarks** Characters by **\CID** and **\UTF** commands are different from ordinary characters in the following points:

- Always treated as **JAchar**s.
- Processing codes for supporting OpenType features (*e.g.*, glyph replacement and kerning) by the <u>luaotfload</u> package is not performed to these characters.

Additionally Syntax of JFM luatexja-otf.sty extends the syntax of JFM; the entries of chars table in JFM now allows a string in the form 'AJ1-xxx', which stands for the character whose CID number in Adobe-Japan1 is xxx.

# Part III Implementations

## **9** Storing Parameters

## 9.1 Used Dimensions, Attributes and whatsit nodes

Here the following is the list of dimensions and attributes which are used in LuaT<sub>E</sub>X-ja.

- \jQ (dimension) As explained in Subsection 2.3, \jQ is equal to 1 Q = 0.25 mm, where 'Q' (also called ' 級 ') is a unit used in Japanese phototypesetting. So one should not change the value of this dimension.
- \jH (dimension) There is also a unit called '歯' which equals to 0.25 mm and used in Japanese phototypesetting. This \jH is a synonym of \jQ.
- \ltj@zw (dimension) A temporal register for the 'full-width' of current Japanese font.
- \ltj@zh (dimension) A temporal register for the 'full-height' (usually the sum of height of imaginary body and its depth) of current Japanese font.
- \jfam (attribute) Current number of Japanese font family for math formulas.
- \ltj@curjfnt (attribute) The font index of current Japanese font.
- \ltj@charclass (attribute) The character class of Japanese glyph\_node.
- ltj@yablshift (attribute) The amount of shifting the baseline of alphabetic fonts in scaled point  $(2^{-16} \text{ pt})$ .
- ltj@ykblshift (attribute) The amount of shifting the baseline of Japanese fonts in scaled point (2<sup>-16</sup> pt).
- \ltj@autospc (attribute) Whether the auto insertion of kanjiskip is allowed at the node.
- \ltj@autoxspc (attribute) Whether the auto insertion of xkanjiskip is allowed at the node.
- \ltj@icflag (attribute) An attribute for distinguishing 'kinds' of a node. One of the following value is assigned
  to this attribute:
  - *italic* (1) Glues from an italic correction ( $\backslash$ ). This distinction of origins of glues (from explicit \kern, or from  $\backslash$ ) is needed in the insertion process of xkanjiskip.

packed (2)

- kinsoku (3) Penalties inserted for the word-wrapping process of Japanese characters (kinsoku).
- from\_jfm (4) Glues/kerns from JFM.
- line\_end (5) Kerns for ...
- kanji\_skip (6) Glues for kanjiskip.
- *xkanji\_skip* (7) Glues for xkanjiskip.
- processed (8) Nodes which is already processed by ...

ic\_processed (9) Glues from an italic correction, but also already processed.

boxbdd (15) Glues/kerns that inserted just the beginning or the ending of an hbox or a paragraph.

ltj@kcati (attribute) Where i is a natural number which is less than 7. These 7 attributes store bit vectors indicating which character block is regarded as a block of **JAchar**s.

Furthermore, LuaT<sub>E</sub>X-ja uses several 'user-defined' whatsit nodes for typesetting. All those nodes store a natural number (hence the node's type is 100).

- 30111 Nodes for indicating that \inhibitglue is specified. The value field of these nodes doesn't matter.
- 30112 Nodes for LuaT<sub>E</sub>X-ja's stack system (see the next subsection). The value field of these nodes is current group.
- **30113** Nodes for Japanese Characters which the callback process of luaotfload won't be applied, and the character code is stored in the value field. Each node having this user\_id is converted to a 'glyph\_node' *after* the callback process of luaotfload.

These whatsits will be removed during the process of inserting **JAglues**.

#### 9.2 Stack System of LuaT<sub>E</sub>X-ja

**Background** LuaT<sub>E</sub>X-ja has its own stack system, and most parameters of LuaT<sub>E</sub>X-ja are stored in it. To clarify the reason, imagine the parameter kanjiskip is stored by a skip, and consider the following source:

```
1 \ltjsetparameter{kanjiskip=0pt}ふがふが.%
2 \setbox0=\hbox{\ltjsetparameter{kanjiskip=5pt}
ほげほげ}
3 \box0. ぴよぴよ\par
```

As described in Part II, the only effective value of kanjiskip in an hbox is the latest value, so the value of kanjiskip which applied in the entire hbox should be 5 pt. However, by the implementation method of LuaT<sub>E</sub>X, this '5 pt' cannot be known from any callbacks. In the tex/packaging.w (which is a file in the source of LuaT<sub>E</sub>X), there are the following codes:

```
void package(int c)
ſ
                                /* height of box */
    scaled h:
    halfword p;
                                /* first node in a box */
    scaled d;
                                /* max depth */
    int grp;
    grp = cur_group;
    d = box_max_depth;
    unsave();
    save_ptr -= 4;
    if (cur_list.mode_field == -hmode) {
        cur_box = filtered_hpack(cur_list.head_field,
                                  cur_list.tail_field, saved_value(1),
                                  saved_level(1), grp, saved_level(2));
        subtype(cur_box) = HLIST_SUBTYPE_HBOX;
```

Notice that unsave is executed *before* filtered\_hpack (this is where hpack\_filter callback is executed): so '5 pt' in the above source is orphaned at +unsave+, and hence it can't be accessed from hpack\_filter callback.

**The method** The code of stack system is based on that in a post of Dev-luatex mailing  $list^3$ .

These are two T<sub>E</sub>X count registers for maintaining information: \ltj@@stack for the stack level, and \ltj@@group@level for the T<sub>E</sub>X's group level when the last assignment was done. Parameters are stored in one big table named charprop\_stack\_table, where charprop\_stack\_table[*i*] stores data of stack level *i*. If a new stack level is created by \ltjsetparameter, all data of the previous level is copied.

To resolve the problem mentioned in 'Background' above, LuaT<sub>E</sub>X-ja uses another thing: When a new stack level is about to be created, a whatsit node whose type, subtype and value are 44 (*user\_defined*), 30112, and current group level respectively is appended to the current list (we refer this node by *stack\_flag*). This enables us to know whether assignment is done just inside a hbox. Suppose that the stack level is s and the T<sub>E</sub>X's group level is t just after the hbox group, then:

- If there is no *stack\_flag* node in the list of hbox, then no assignment was occurred inside the hbox. Hence values of parameters at the end of the hbox are stored in the stack level *s*.
- If there is a *stack\_flag* node whose value is t + 1, then an assignment was occurred just inside the hbox group. Hence values of parameters at the end of the hbox are stored in the stack level s + 1.
- If there are  $stack\_flag$  nodes but all of their values are more than t+1, then an assignment was occurred in the box, but it is done is 'more internal' group. Hence values of parameters at the end of the hbox are stored in the stack level s.

Note that to work this trick correctly, assignments to \ltj@@stack and \ltj@@group@level have to be local always, regardless the value of \globaldefs. This problem is resolved by using \directlua{tex.globaldefs=0} (this assignment is local).

 $<sup>^3\, [{\</sup>tt Dev-luatex}]$  tex.current grouplevel, a post at 2008/8/19 by Jonathan Sauer.

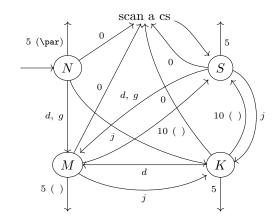

 $d := \{3, 4, 6, 7, 8, 11, 12, 13\}, \quad g := \{1, 2\}, \quad j := (\text{Japanese characters})$ 

- Numbers represent category codes.
- Category codes 9 (ignored), 14 (comment) and 15 (invalid) are omitted in above diagram.

Figure 2. State transitions of  $pT_EX$ 's input processor.

## 10 Linebreak after Japanese Character

#### 10.1 Reference: Behavior in $pT_EX$

In pT<sub>E</sub>X, a line break after a Japanese character doesn't emit a space, since words are not separated by spaces in Japanese writings. However, this feature isn't fully implemented in LuaT<sub>E</sub>X-ja due to the specification of callbacks in LuaT<sub>E</sub>X. To clarify the difference between pT<sub>E</sub>X and LuaT<sub>E</sub>X, We briefly describe the handling of a line break in pT<sub>E</sub>X, in this subsection.

 $pT_EX$ 's input processor can be described in terms of a finite state automaton, as that of  $T_EX$  in Section 2.5 of [?]. The internal states are as follows:

- State N: new line
- State S: skipping spaces
- State *M*: middle of line
- State K: after a Japanese character

The first three states—N, S and M—are as same as T<sub>E</sub>X's input processor. State K is similar to state M, and is entered after Japanese characters. The diagram of state transitions are indicated in Figure 2. Note that pT<sub>E</sub>X doesn't leave state K after 'beginning/ending of a group' characters.

#### 10.2 Behavior in LuaT<sub>E</sub>X-ja

States in the input processor of LuaT<sub>E</sub>X is the same as that of  $T_EX$ , and they can't be customized by any callbacks. Hence, we can only use process\_input\_buffer and token\_filter callbacks for to suppress a space by a line break which is after Japanese characters.

However, token\_filter callback cannot be used either, since a character in category code 5 (end-of-line) is converted into an space token *in the input processor*. So we can use only the process\_input\_buffer callback. This means that suppressing a space must be done *just before* an input line is read.

Considering these situations, handling of an end-of-line in  $LuaT_{E}X$ -ja are as follows:

A character U+FFFFF (its category code is set to 14 (comment) by LuaT<sub>E</sub>X-ja) is appended to an input line, *before LuaT<sub>E</sub>X actually process it*, if and only if the following two conditions are satisfied:

1. The category code of the character  $\langle return \rangle$  (whose character code is 13) is 5 (end-of-line).

2. The input line matches the following 'regular expression':

 $(any char)^* (\mathbf{JAchar}) (\{catcode = 1\} \cup \{catcode = 2\})^*$ 

**Remark** The following example shows the major difference from the behavior of  $pT_{EX}$ :

```
1 \ltjsetparameter{autoxspacing=false}
2 \ltjsetparameter{jacharrange={-6}}x ג
3 y\ltjsetparameter{jacharrange={+6}}z ג
4 u
```

- There is no space between 'x' and 'y', since the line 2 ends with a JAchar 'あ' (this 'あ' considered as an JAchar at the ending of line 1).
- There is no space between 'あ' (in the line 3) and 'u', since the line 3 ends with an ALchar (the letter 'あ' considered as an ALchar at the ending of line 2).

## 11 Insertion of JFM glues, kanjiskip and xkanjiskip

#### 11.1 Overview

NOT COMPLETED

#### 11.2 Definition of a 'cluster'

Definition 1. A *cluster* is a list of nodes in one of the following forms, with the *id* of it:

- 1. Nodes whose value of \ltj@icflag is in [3, 15). These nodes come from a hbox which is already packaged, by unpackaging (\unhbox). The *id* is *id\_pbox*.
- 2. A inline math formula, including two *math\_nodes* at the boundary of it: HOGE The *id* is *id\_math*.
- 3. A glyph\_node with nodes which relate with it: HOGE The *id* is *id\_jglyph* or *id\_glyph*, according to whether the glyph\_node represents a Japanese character or not.
- 4. An box-like node, that is, an hbox, an vbox and an rule (\vrule). The *id* is *id\_hlist* if the node is an hbox which is not shifted vertically, or *id\_box\_like* otherwise.
- 5. A glue, a kern whose subtype is not 2 (*accent*), and a discretionary break. The *id* is *id\_glue*, *id\_kern* and *id\_disc*, respectively.

We denote a cluster by Np, Nq and Nr.

Internally, a cluster is represented by a table Np with the following fields.

first, last The first/last node of the cluster.

id The id in above definition.

nuc

auto\_kspc, auto\_xspc
xspc\_before, xspc\_after

 $pre, \ post$ 

char

class

lend

met, var